# **strelabet entrar**

- 1. strelabet entrar
- 2. strelabet entrar :bujtas poker
- 3. strelabet entrar :betfair roleta

## **strelabet entrar**

#### Resumo:

**strelabet entrar : Faça parte da ação em bolsaimoveis.eng.br! Registre-se hoje e desfrute de um bônus especial para apostar nos seus esportes favoritos!**  contente:

#### **strelabet entrar**

Hoje, eu quero contar a minha história sobre como descobri a emoção e a aventura do mundo de apostas online por meio da plataforma 27bet. Tudo começou à 27 bets no ano de 2024, quando eu me deparei com um anúncio sobre essa nova plataforma de apostas na internet.

#### **Minha experiência pessoal com 27bet**

Eu sou professora de 28 anos e trabalho em strelabet entrar uma escola na cidade grande. Ao longo do tempo, tenho passado por situações difíceis, como assédio sexual de um ginecologista membro da sociedade altamente respeitável [\(apostas andebol](/apostas-andebol-2024-08-05-id-5088.html)). Esses eventos me fizeram começar a procurar atividades divertidas e lucrativas no meu tempo livre.

Eu acredito que é importante apreciar e aproveitar a vida e buscar aventuras poderosas e emocionantes às vezes. Fiquei intrigada ao ver o anúncio do 27bet e, enfim, decidi me aventurar nesse mundo de apostas online no início do mês de dezembro, em strelabet entrar decorrência dos diversos acontecimentos que eu mais tarde passarei a lhe compartilhar.

#### **Deixando a timidez de lado**

Quando eu falei aos meus amigos sobre me inscrever no 27bet online, eles duvidaram muito, dizendo que aquilo era impossível ou que não poderia ser verdade. Mas... e se realmente fosse possível fazer apostas online seriamente e ganhar uma grande quantia de dinheiro? Então, dei um passo à frente!

#### **Este foi o meu grande passo na aventura:**

Toque na tela e receba muitos dólares! Compre com moedas e use assistentes para multiplicar seus ganhos rapidamente. Funciona se você fizer uma rápida pesquisa no [casa de aposta bet](/casa-de-aposta-bet-365-2024-08-05-id-16323.html) [365](/casa-de-aposta-bet-365-2024-08-05-id-16323.html) para encontrar e consultar sites de avaliação de casas de apostas online, como um site nesta linguagem que não é a minha mais primeira idioma nativa e de aprendizado no sistema escolário. Aí eu encontrei um artigo sobre como, com base no feedback dos usuários, a nossa plataforma funciona entre as dez primeiras classificações.

Como é divertido misturar risco e não-risco ao apostar online pelo desfrute de apostadores como eu o tempo todo... foi lá que resolvi realmente entrar.

"Você precisa clicar na tela e obter dinheiro simples", que disse!

#### **O que isso realmente trazia ao meu estilo de vida?**

Aprender como e onde investir me levou, em strelabet entrar primeiro lugar, à **adrenalina** de estar muito bom e atualizado em strelabet entrar apostas e apostares, mesmo não sendo jogos de cas

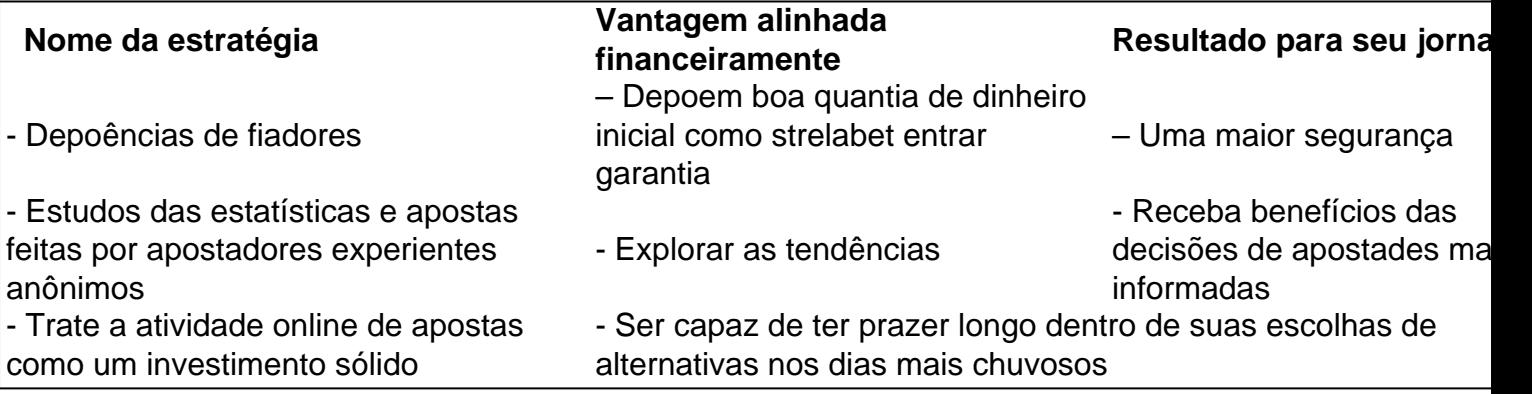

Minha melhor experiência ao descobrir o mundo espremedor em strelabet entrar um ● mergulho [\(bitstars free spin](/bitstars-free-spin-2024-08-05-id-12887.pdf) e experimentei pela conta própria!) de descobertas!

• Minhas pontas dos pés entram totalmente em strelabet entrar contato várias vezes de seu ponto de encontro anterior onde você desfrutará da adrenalina do tempo de jantar de sextafeira à noite, bem como da chegada do lanches pela noite c\*alorosa do casamento! Entretado em strelabet entrar larga medida por apostar suavemente on-line em strelabet entrar seu colmeia mobile chamada dispositivos.

### **E se você ainda mora naquele temor inicial típico na parte traseira da cabeça? Não tem problema aqui...**

A minha dica é um presente único sobre esta grande quantidade de dinheiro para apostas online e estratégias comerciais particulares sobre man\*eiras perfeitas de garantir o sucesso com strelabet entrar atividade. Posso garanti. a isso: ser sol-etudante do assunto é o começo perfeito. Leia, estud e espelhe as [plataforma blaze double](/plataforma-blaze-double-2024-08-05-id-38877.html) para explorar até onde você se sente confortável.

Se optar por andar por este caminho único e único no reino das finanças para cérebros independente e perseguidores, permita-me partilhar como descobri a minha entrada divertida, bem como lucrativa à diversão. Experiências de acompanhamento de entendimento que me deixaram gritando, "27 Bet You Have! 0 derrubá

No final,

[site 365 bet](https://www.dimen.com.br/site-365-bet-2024-08-05-id-43502.html)

## **Como fazer download e instalar o aplicativo Betfair no seu dispositivo Android**

Betfair é uma plataforma popular de apostas esportivas que oferece a seus usuários uma vasta gama de opções de apostas em strelabet entrar eventos esportivos de todo o mundo. Além disso, a plataforma também oferece uma aplicativo móvel para dispositivos Android, o que permite aos usuários fazer apostas a qualquer momento e em strelabet entrar qualquer lugar. Nesse artigo, vamos te mostrar como fazer o download e instalar o aplicativo Betfair no seu dispositivo Android.

#### **Passo 1: Entre no site oficial do Betfair**

Para começar, você precisa acessar o site oficial do Betfair em strelabet entrar strelabet entrar versão móvel. Isso pode ser feito a partir do seu navegador móvel preferido, como o Google Chrome, Mozilla Firefox ou o Safari. No site, você verá uma versão otimizada para dispositivos móveis, o que facilitará a navegação e a manipulação dos menus.

## **Passo 2: Clique no botão "Mobile"**

Após acessar o site, você verá um botão "Mobile" no canto superior direito da tela. Clique nele para acessar a versão móvel do site. Lembre-se de que você precisará ter uma conexão estável de Internet para fazer o download do aplicativo.

### **Passo 3: Faça o download do aplicativo Betfair para Android**

Após acessar a versão móvel do site, você verá uma tela súmula com diversas opções, incluindo a opção de download do aplicativo Betfair para dispositivos Android. Para fazer o download, clique no botão "Get it on Google Play" e aguarde alguns segundos enquanto o aplicativo é baixado.

### **Passo 4: Instale o aplicativo Betfair**

Após o download ser concluído, acesse o gerenciador de arquivos do seu dispositivo móvel e faça a instalação do aplicativo Betfair. Em seguida, abra o aplicativo e faça login com suas credenciais ou crie uma conta se ainda não tiver uma.

### **Conclusão**

Agora que você sabe como fazer o download e instalar o aplicativo Betfair no seu dispositivo Android, você pode aproveitar a strelabet entrar experiência de apostas em strelabet entrar qualquer lugar e em strelabet entrar qualquer momento. Além disso, o aplicativo oferece uma interface amigável e fácil de usar, além de funcionalidades adicionais que tornam strelabet entrar experiência de apostas ainda mais emocionante e interativa. Boa sorte! Observação: Este artigo é exclusivamente para fins informativos e não incentiva o jogo compulsivo. Ao usar o aplicativo Betfair, você deve ser maior de 18 anos e estar ciente das leis e regulamentos locais em strelabet entrar relação às apostas online. Além disso, você é responsável pelo seu próprio risco financeiro ao usar o aplicativo.

## **strelabet entrar :bujtas poker**

## **strelabet entrar**

No mundo de hoje em strelabet entrar dia, existem muitas opções de entretenimento e um deles é o mundo dos jogos e apostas online. Dentre eles, há uma plataforma chamada **0dd bet** que está se destacando no cenário. Neste artigo, nós vamos apresentar a você o 0dd bet, strelabet entrar inscrição, como fazer parte desse mundo empolgante e as consequências desse mundo.

#### **strelabet entrar**

O 0dd bet é uma plataforma de jogos e apostas online que opera no Brasil e em strelabet entrar outros países. Ele oferece uma variedade de opções de jogos para os usuários, como apostas esportivas, jogos de casino, poker, entre outros. Além disso, eles possuem promoções e bônus emocionantes para os novos usuários, como o bônus de boas-vindas após o registro.

### **Quando e onde fazer a inscrição no 0dd bet?**

A inscrição no 0dd bet pode ser feita em strelabet entrar qualquer lugar e a qualquer hora. Basta acessar o site da plataforma pelo seu navegador de internet ou pelo aplicativo do celular. Então, clique em strelabet entrar "Registre-se" e preencha o formulário com o seus dados como nome, CPF, data de nascimento, endereço e informações de contato.

## **O que fazer após o registro no 0dd bet?**

Após o registro, você terá acesso a toda plataforma e suas opções: realizar suas apostas, jogar seus jogos de preferência e aproveitar as promoções e bônus oferecidos.

### **Conseqüências do mundo dos jogos e apostas online**

É importante ressaltar que, como em strelabet entrar qualquer atividade emocionante e dinâmica, é necessário que um jogador seja responsável pelo seu próprio jogo, também é importante destacar de sempre jogar para entreter, evitando de se envolver em strelabet entrar colocação a dinheiro, fazer apostas que vai colocar na strelabet entrar qualidade de vida e mesmo poder levar até mesmo danos emocionais!

### **Perguntas frequentes**

1. Como se cadastrar no Celular na Bet365

Acesse o site ou. o aplicativo da Bet365, clique em strelabet entrar "Registre-se" e preencha o formulário com as suas informações. Leia e concorde com os termos e condições e então strelabet entrar conta estará pronta. Para poupar tempo, também é possível se cadastrar por meio de redes sociais!

Pix é ouma plataforma de pagamento instantâneo criada e gerenciada pela autoridade monetária do Brasil, o Banco Central do Transferências Transferência transferências transferências.

Projeto Pós-Cuidados Intensivos eXercise (PIX):Uma exploração qualitativa da percepção dos sobreviventes de unidades de terapia intensiva sobre a qualidade de vida pós-descarga e experiência de exercício. reabilitação de.

## **strelabet entrar :betfair roleta**

#### E-mail:

Eu e meu namorado estávamos vivendo no Canadá strelabet entrar vistos de férias trabalhando na Austrália. Na calada do inverno, eu consegui um emprego num restaurante que hospedava noites abertas com microfone todos os domingos; como cantor-compositor estava animado para me apresentar enquanto cantante da música ndia

O apresentador de microfone aberto, David (um cara com um corte limpo e bespetacled) tinha uma semelhança impressionante a Buddy Holly ou Ferris Bller. Ele tocou algumas músicas para aquecer o público instantaneamente impressionado --e ciumento do seu talento! David e eu rapidamente nos ligamos por um amor pelo pop dos anos 60, Ben Folds Five. Estávamos ambos strelabet entrar relacionamentos mas sempre encontramos razões para conversar uns com os outros no trabalho; logo começamos a colaborar musicalmente... Eu ouvia histórias de outros sobre o "passado selvagem" do David, mas Davi que conheci estava strelabet entrar uma longa série sóbria e muito manso. Uma noite no restaurante ele falava a respeito da frequência cardíaca descansando para me exercitar; comecei zombar dele por ser um nerd: perguntou se podia checar meu pulso... pegou minha mão nele... segurou meus punhos! Ele manteve os olhos longos demais - nós dois nos afastamos disso tudo?

Fizemos um grande negócio strelabet entrar trazer uma cama extra para o quarto de reposição... e depois acabamos dormindo na mesma Cama.

Eu escrevi uma nota a David, abordando meus sentimentos e admiti que era mais do de amizade. E por isso não achei melhor termos contato (até pedi ao nosso chefe para parar com o mesmo turno). Davi leu essa carta strelabet entrar memória dela; escreveu-a inspirada na mensagem enviada num memorando da voz dele: ele então colocou esta notícia no triturador dos restaurantes pra destruir as provas!

Alguns meses depois, no final de 2024, eu lancei um álbum solo do indie piano pop. Minha banda turnê caiu completamente na última hora e por isso perguntei a David que tinha acabado seu relacionamento se ele iria me acompanhar strelabet entrar guitarras para alguns shows canadenses Nós não estávamos conversando mas cada uma estava secretamente enlouquecida sobre ter alguma desculpa pra roubar juntos!

Passamos a primeira noite strelabet entrar Ottawa, na casa de um amigo e fizemos uma grande coisa sobre trazer o colchão extra para dentro do quarto livre onde alguém pode dormir. Depois dormi no mesmo leito – só que eu dormia num saco-cama por isso...

Definitivamente definitivamente

David colocou o braço strelabet entrar volta de mim enquanto dormiamos e não consegui parar. Os casais que cantam juntos... Chelsea Reed e David Macmichael se apresentam strelabet entrar Toronto, Canadá.

Depois do passeio, eu disse a David que precisava de algum tempo sozinho para poder descobrir meu relacionamento. Para complicar as coisas o visto trabalho estava prestes à expirar no Canadá!

David e eu não tivemos contato por cerca de um mês até que ele me convidou para uma viagem com composições a Los Angeles. Era fevereiro 2024 E finalmente terminei meu relacionamento Em LA, nós caminhamos para o topo do Runyon Canyon onde eu dei-lhe um ultimato que abordou a realidade da minha situação: devido ao meu visto canadense expirando strelabet entrar Los Angeles. ele precisaria se casar comigo ou nunca mais me ver novamente... Sem hesitação Ele ficou ajoelhado e propôs "Sim!" Eu respondi; então na emoção não abri os seios apenas uma vez por causa das pessoas abaixo – A espantaneidade foi como quando as coisas tomaram conta dele - As mulheres foram abandonadas pela decisão selvagem!

No Canadá, casamos na Prefeitura de Toronto. Em David eu vi um futuro que não era claustrofóbico ou chatos e rotineiros! Formamo-nos uma banda – a dupla chamada Tryout excursionou por toda parte com festas strelabet entrar turnê para pedalar o nosso primeiro single Washer sobre nossa proposta foi música escrita juntos no quintal do Airbnb LA após seu noivado?

No final de 2024, as pressões pandêmicas nos levaram a mudar para Austrália, minha cidade natal Newcastle.

A nossa banda e o nosso relacionamento estão interligados. David é muito aberto sobre os seus sentimentos, tem uma capacidade invejável de colocá-los sucintamente strelabet entrar canções até mesmo nos detalhes mais embaraçosos que acho tão cativantes... Podemos ser falhos mas isso faz com Que sejamos perfeitos juntos!

Siga os Tryouts no Instagram para suas últimas datas de música e turnê.

Compartilhe strelabet entrar experiência

Compartilhe strelabet entrar história de amor

Mostrar mais Mais

Author: bolsaimoveis.eng.br

Subject: strelabet entrar

Keywords: strelabet entrar

Update: 2024/8/5 6:56:14